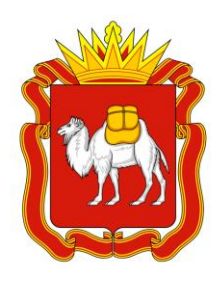

## **ЧЕЛЯБИНСКАЯ ОБЛАСТЬ**

*Алгоритм действий инвестора*

# Процедура оформления прав собственности на введённый в эксплуатацию объект

При обращении органа, выдавшего разрешение на ввод в эксплуатацию (далее - РВЭ), за осуществлением государственного кадастрового учета

## Шаг алгоритма  $\left( \begin{matrix} 1 & \cdots & 1 \end{matrix} \right)$   $\left( \begin{matrix} 1 & \cdots & 1 \end{matrix} \right)$ документы

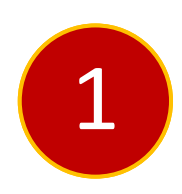

**5 рабочих дней**

Осуществлен государственный кадастровый учет (далее – ГКУ) введенного в эксплуатацию объекта недвижимости, а также расположенных в нем помещений (машино-мест) (объект(ы) недвижимости поставлен(ы) на ГКУ – записи о нем(них) внесены в кадастр недвижимости ЕГРН, объекту(ам) недвижимости присвоен(ы) кадастровый(ые) номер(а)

Входящие: 1. Заявление о ГКУ; 2. РВЭ; 3. Доверенность.

Результирующие: 1. Внесена запись в ЕГРН; 2.Выписка из ЕГРН.

### Нормативный правовой акт

Статьи 19, 28, 29, 40 Федерального закона от 13 июля 2015 г. № 218-ФЗ «О государственной регистрации недвижимости» (далее – 218-ФЗ), Порядок ведения Единого государственного реестра недвижимости, утвержденный приказом Росреестра от 01 июня 2021 г. № П/0241 (далее - Порядок ведения Единого государственного реестра недвижимости)

2

**В день обращения**

Инвестор подал заявление и документы на государственную регистрацию прав (далее – ГРП) на созданный объект либо на все расположенные в нем помещения (машиноместа)

Входящие:

1. Заявление о ГРП;

2. Правоустанавливающий документ на земельный участок, на котором расположен объект недвижимости;

3. Нотариально удостоверенная доверенность; 4. Документ, подтверждающий исполнение сторонами обязательств по договору аренды земельного участка, заключенному в соответствии со статьей 10.1 Федерального закона от 25 февраля 1999 г. №39-ФЗ «Об инвестиционной деятельности в Российской Федерации, осуществляемой в форме капитальных вложений», и предусмотренного подпунктом 3 пункта 2 статьи 10.1 названного Федерального закона соглашения к нему.; 5. Документ, подтверждающий исполнение сторонами обязательств по договору, заключенному с органом государственной власти, органом местного самоуправления, государственным или муниципальным учреждением либо унитарным предприятием до 1 января 2011 г. и предусматривающему строительство, реконструкцию на земельном участке, находящемся в государственной или муниципальной собственности, объекта недвижимости с привлечением внебюджетных источников финансирования и последующим распределением площади соответствующего объекта недвижимости между сторонами такого договора.

#### Результирующие:

1.Заявление зарегистрировано в книге учета входящих документов, выдана расписка (направлено уведомление) о приеме документов.

Статьи 18, 40, 70 218-ФЗ; статья 333.33 Налогового кодекса РФ; приказы Росреестра от 19 августа 2020 г. № П/0310 «Об утверждении отдельных форм заявлений в сфере государственного кадастрового учета и государственной регистрации прав, требований к их заполнению, к формату таких заявлений и представляемых документов в электронной форме»; от 30 декабря 2020 г. № П/ 0509 «Об установлении порядка представления заявления о государственном кадастровом учете недвижимого имущества и (или) государственной регистрации прав на недвижимое имущество и прилагаемых к нему документов, а также об их приостановлении и об исправлении технической ошибки в записях ЕГРН»

1

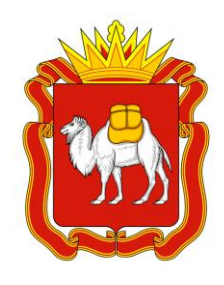

## **ЧЕЛЯБИНСКАЯ ОБЛАСТЬ** *Алгоритм действий инвестора*

# Процедура оформления прав собственности на введённый в эксплуатацию объект

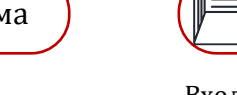

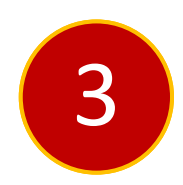

## Осуществлена ГРП (право на объект(ы) недвижимости зарегистрировано)

**7 рабочих дней**

Шаг алгоритма  $\left(\mathbb{P}=\mathbb{A}_{\mathcal{A}}\right)$ окументы

Входящие:

1.Зарегистрированное заявление и приложенные к нему документы согласно шагу 2 рекомендуемого алгоритма действий инвестора.

Результирующие: 1. Выписка из ЕГРН.

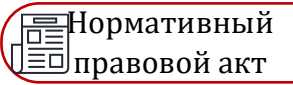

Статьи 28, 29, 40 218- ФЗ; Порядок ведения Единого государственного реестра недвижимости

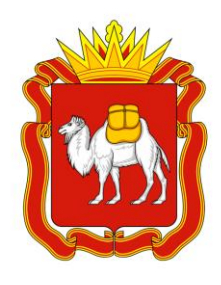

## **ЧЕЛЯБИНСКАЯ ОБЛАСТЬ** *Алгоритм действий инвестора*

# Процедура оформления прав собственности на введённый в эксплуатацию объект

Если орган, выдавший РВЭ, не обратился в орган регистрации прав

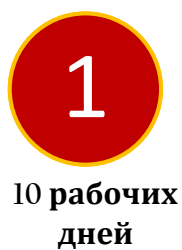

Осуществлены ГКУ и ГРП на созданный объект или ГКУ на созданный объект, расположенные в нем помещения (машино-места) и ГРП на все расположенные в нем помещения (машиноместа)

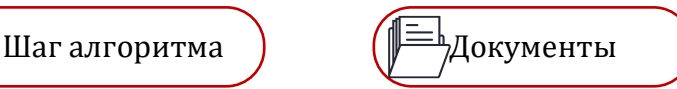

#### Входящие:

1) Заявление о ГКУ и ГРП; 2) Заявление о ГКУ и ГРП на земельный участок, на котором расположены созданные здание или сооружение; 3) РВЭ;

4) Доверенность;

5) Заявление, содержащее сведения, предусмотренные частями 3.6 и 3.7 статьи 55 Градостроительного кодекса Российской Федерации; 6) правоустанавливающий документ на земельный участок, на котором расположены здание, сооружение, в случае если сведения о правах на данный земельный участок не внесены в Единый государственный реестр недвижимости

Результирующие:

1. Внесена запись в ЕГРН; 2.Выписка из ЕГРН.

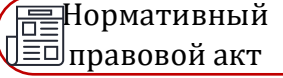

Статьи 19, 28, 29, 40 Закона № 218-ФЗ, Порядок ведения Единого государственного реестра недвижимости